#### MapReduce

#### Κατανεμημένα Συστήματα 2015-2016

#### http://www.cslab.ece.ntua.gr/courses/distrib

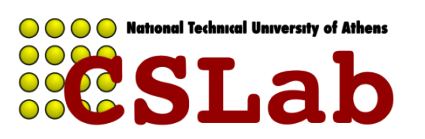

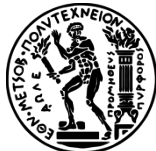

## Big Data

- 90% των σημερινών δεδομένων δημιουργήθηκαν τα τελευταία 2 χρόνια
- Νόμος του Moore: Διπλασιασμός δεδομένων κάθε 18 μήνες
- YouTube: 13 εκατ. ώρες και 700 δις αναπαραγωγές το 2010

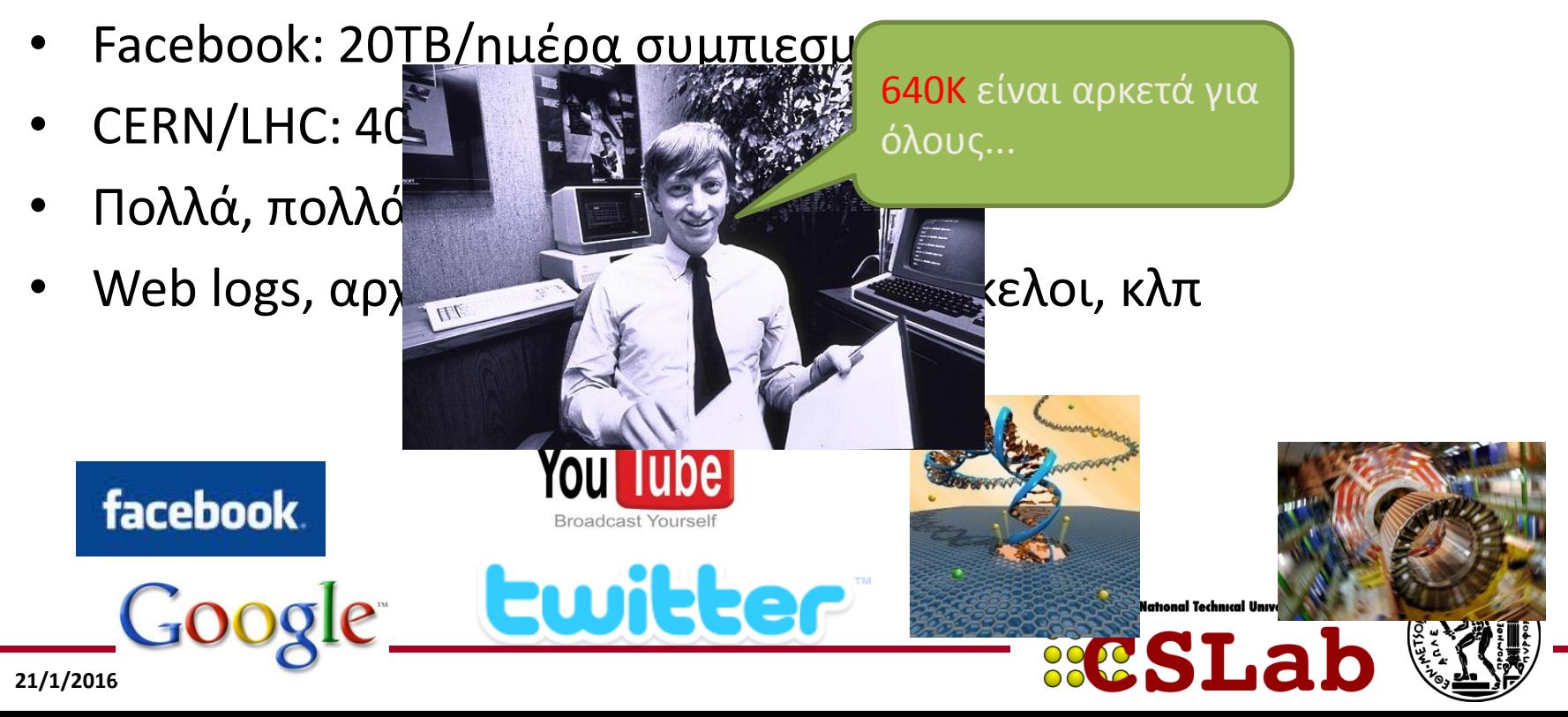

# Πρόβλημα: Έκρηξη δεδομένων

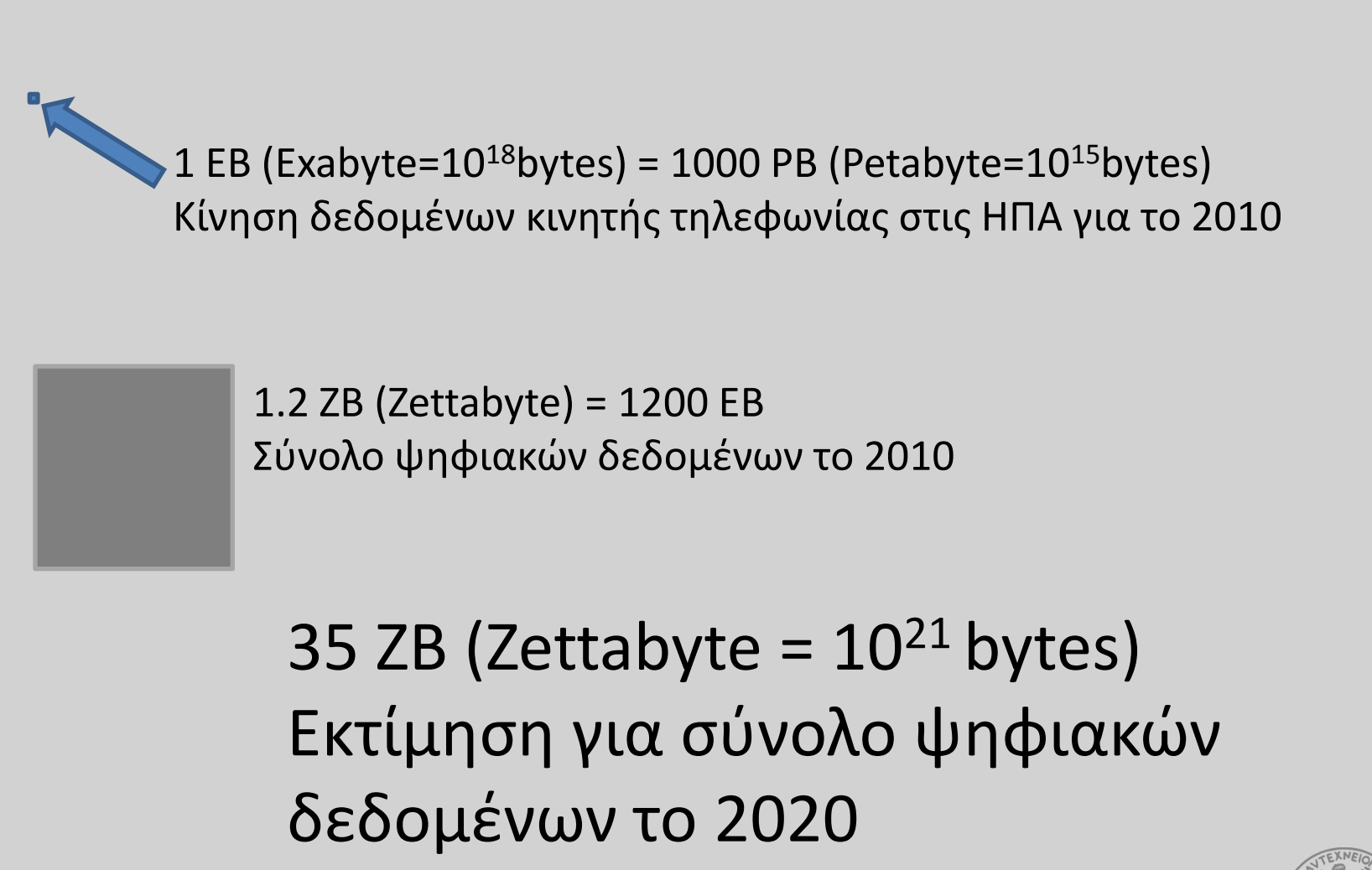

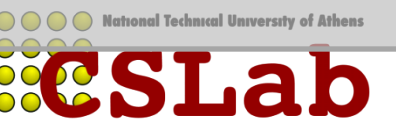

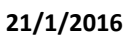

#### Λύση: Κλιμακωσιμότητα (scalability στα ελληνικά)

## Πως?

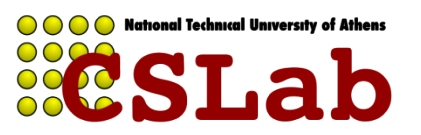

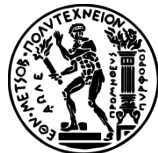

**21/1/2016**

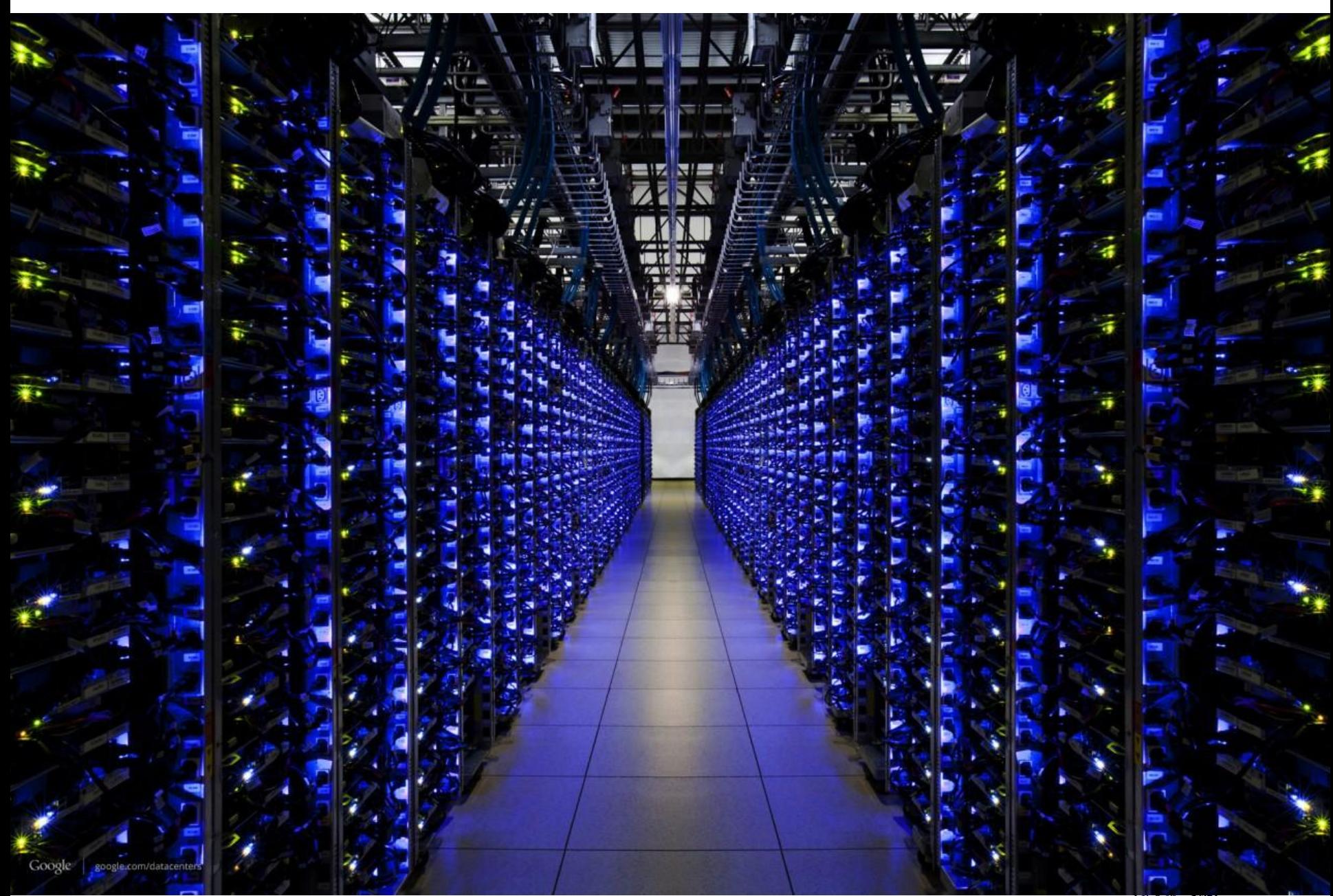

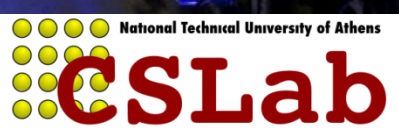

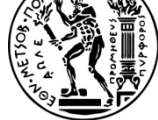

#### διαίρει και βασίλευε (divide and conquer στα ελληνικά)

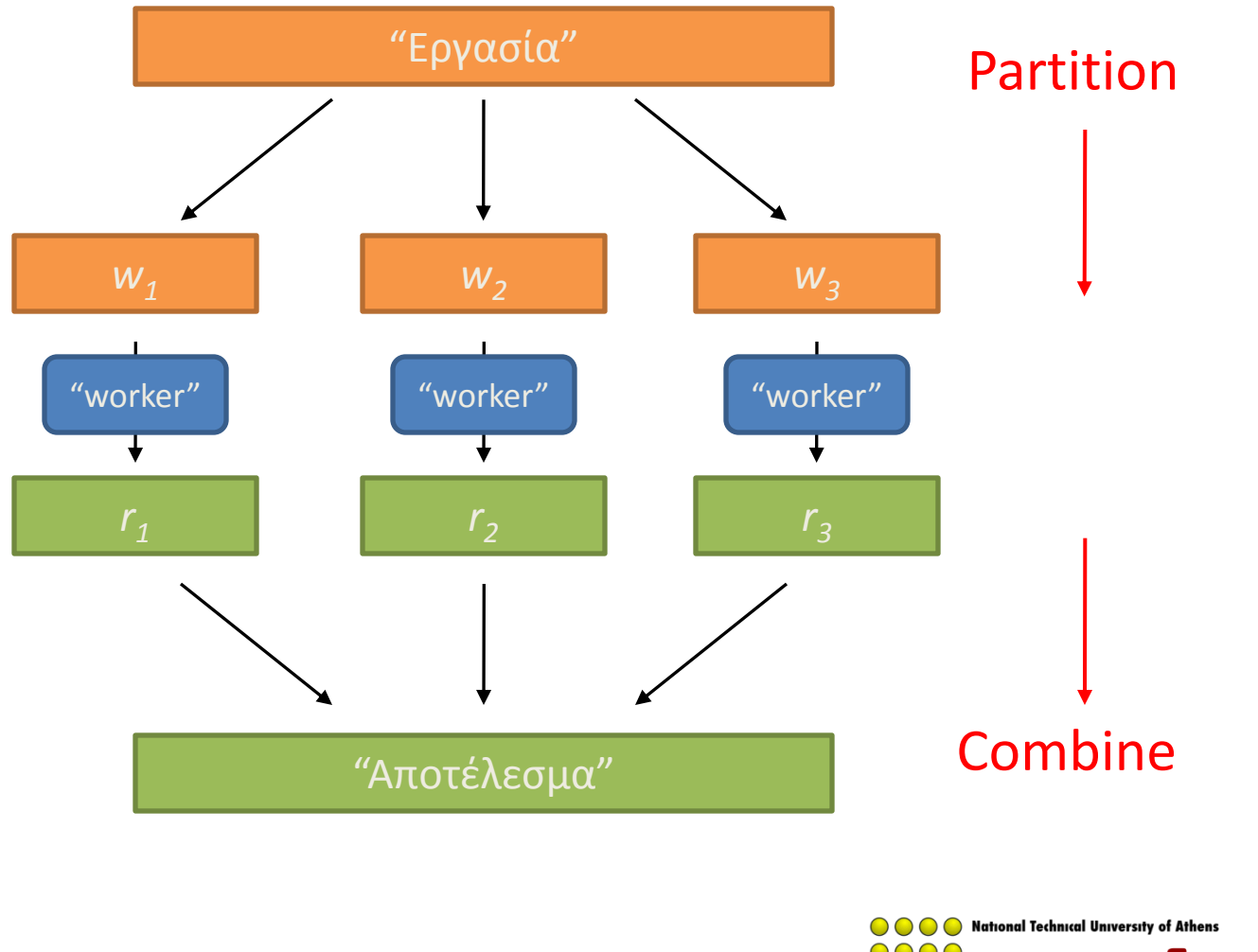

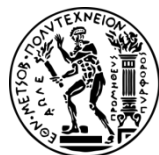

# Προκλήσεις παραλληλοποίησης

- Πως αναθέτουμε μονάδες εργασίας σε workers?
- Αν έχουμε περισσότερες μονάδες εργασίας από workers?
- Εάν οι workers χρειαστεί να μοιραστούν ενδιάμεσα ημιτελή δεδομένα?
- Πως συνοψίζουμε τέτοιου είδους ενδιάμεσα δεδομένα?
- Πως ξέρουμε ότι όλοι οι workers τελειώσανε?
- Τι γίνεται εάν κάποιοι workers διακοπήκανε ?

Τι το κοινό έχουν όλα αυτά τα προβλήματα?

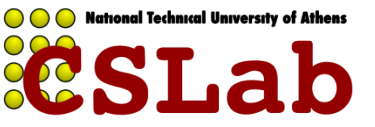

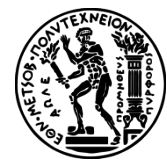

#### Συγχρονισμός

- Τα προβλήματα παραλληλοποίησης προκύπτουν από:
	- Επικοινωνία μεταξύ workers
	- Πρόσβαση σε κοινόχρηστους πόρους (πχ, δεδομένα)
- Επομένως χρειαζόμαστε μηχανισμούς συγχρονισμού

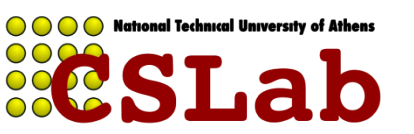

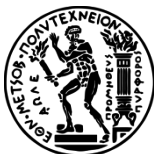

**21/2016** Source: Ricardo Guimarães Herrmann

打出些

Øь

Ī.

Sûn

20

## Διαχείριση πολλαπλών Workers

- Δύσκολο, καθώς
	- Άγνωστη σειρά εκτέλεσης των workers
	- Δεν γνωρίζουμε πότε ο ένας σταματάει τον άλλο
	- Άγνωστη η σειρά πρόσβασης σε κοινά δεδομένα
- Άρα θέλουμε:
	- Semaphores (lock, unlock)
	- Conditional variables (wait, notify, broadcast)
	- Barriers
- Παρόλα αυτά, επιπλέον προβλήματα:
	- Deadlock, livelock, race conditions...
	- Dining philosophers, sleeping barbers, cigarette smokers...

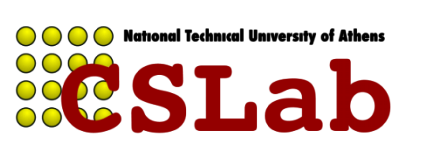

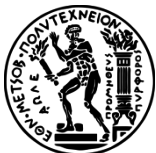

## Υπάρχοντα Εργαλεία

- Προγραμματιστικά μοντέλα
	- Shared memory (pthreads)
	- Message passing (MPI)
- Σχεδιαστικά μοντέλα
	- Master-slaves
	- Producer-consumer flows

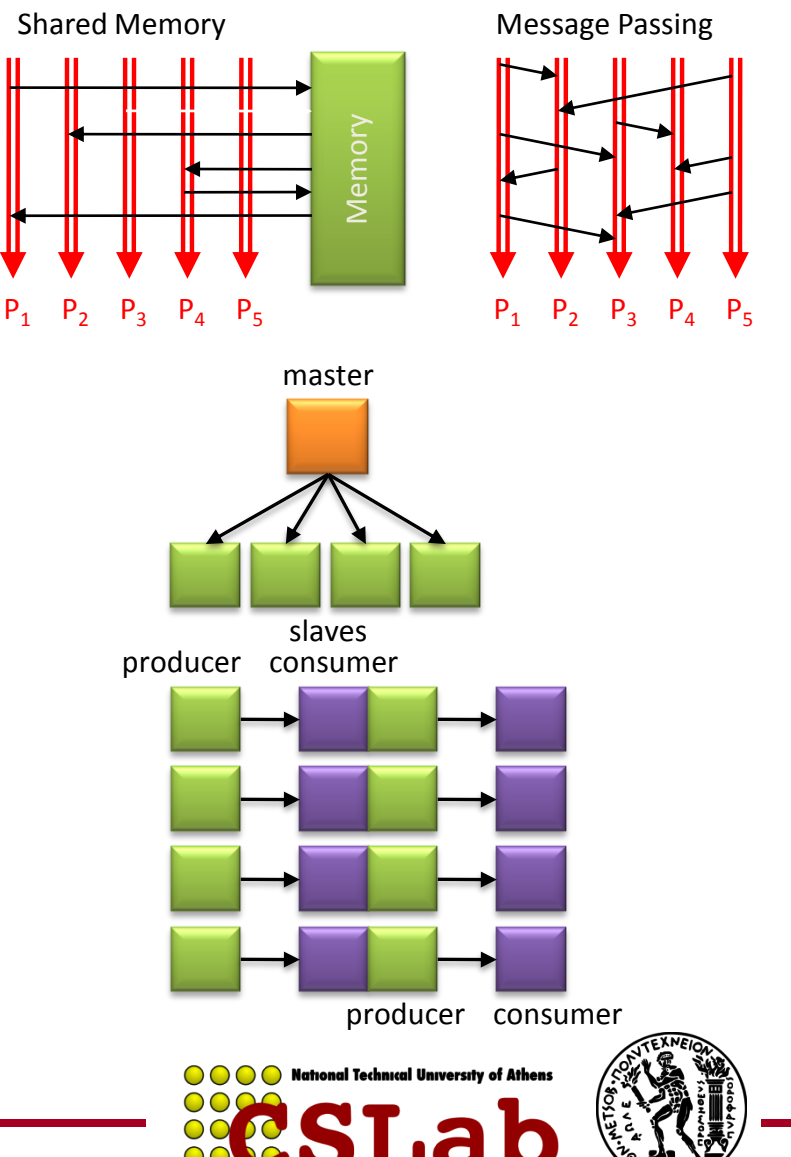

## Επομένως

- Η ταυτόχρονη προσπέλαση (Concurrency) είναι δύσκολη
- Πιο δύσκολη σε μεγαλύτερη κλίμακα
	- Σε επίπεδο datacenter (ή μεταξύ datacenters)
	- Όταν έχουμε αστοχίες υλικού/λογισμικού (failures)
	- Όταν έχουμε υπηρεσίες που αλληλεπιδρούν
- Αποσφαλμάτωση?
- Επομένως, στην πράξη (μέχρι πριν το MapReduce):
	- Συγκεκριμένες υλοποιήσεις του ίδιου πράγματος (custom-ιές!)
	- Γράψε την βιβλιοθήκη σου και δούλεψε με αυτή.
	- Ο προγραμματιστής παίρνει το βάρος να προγραμματίσει τα πάντα!

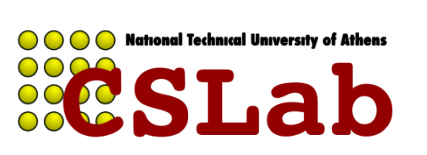

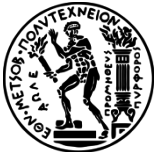

## Τι είναι το MapReduce?

- Ένα προγραμματιστικό μοντέλο
- Ένα προγραμματιστικό πλαίσιο
- Για την ανάπτυξη εφαρμογών οι οποίες
	- επεξεργάζονται γρήγορα και παράλληλα τεράστιες ποσότητες δεδομένων
	- Σε συστοιχίες (clusters) υπολογιστών
- Closed-source υλοποίηση Google – Scientific papers του '03 και '04 που το περιγράφουν
- Hadoop: opensource υλοποίηση των αλγορίθμων που περιγράφονται στα paper
	- http://hadoop.apache.org/

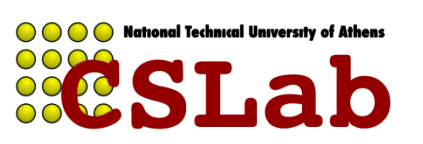

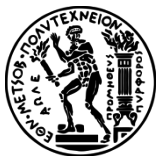

#### HDFS – Κατανεμημένο σύστημα αρχείων

- Ένα κατανεμημένο κλιμακώσιμο σύστημα αρχείων για εφαρμογές που διαχειρίζονται σύνολα δεδομένων.
	- Κατανεμημένο: τρέχει σε υπολογιστικό cluster
	- Κλιμακώσιμο: 10Κ κόμβοι, 100Κ αρχεία 10PB storage
	- Closed-source βελτιστοποιήσεις (MapR)
- Ο χώρος των αρχείων είναι ενιαίος για όλο το cluster
- Τα αρχεία διασπόνται σε blocks
- Τυπικό μέγεθος block 128 MB.
- Replication: Κάθε block αντιγράφεται σε πολλαπλούς κόμβους δεδομένων (DataNodes) - default 3 (rack aware).

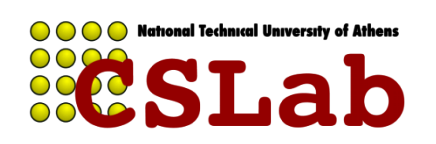

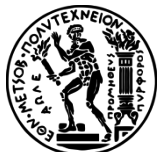

#### Αρχιτεκτονική HDFS/MapReduce

- Αρχιτεκτονική Master/Slave
	- HDFS: Ένας κεντρικός NameNode διαχειρίζεται πολλαπλούς DataNodes
		- NameNode: κρατάει ποιος DataNode έχει πoιό αρχείο (σαν FAT)
		- DataNodes: «χαζοί» servers που κρατάνε raw file chunks
	- MapReduce: Ένας κεντρικός JobTracker διαχειρίζεται πολλαπλούς TaskTrackers master
	- **-**NameNode και JobTracker
		- τρέχουν στον master
	- **-**DataNode και TaskTracker τρέχουν στους slaves
		- Data locality

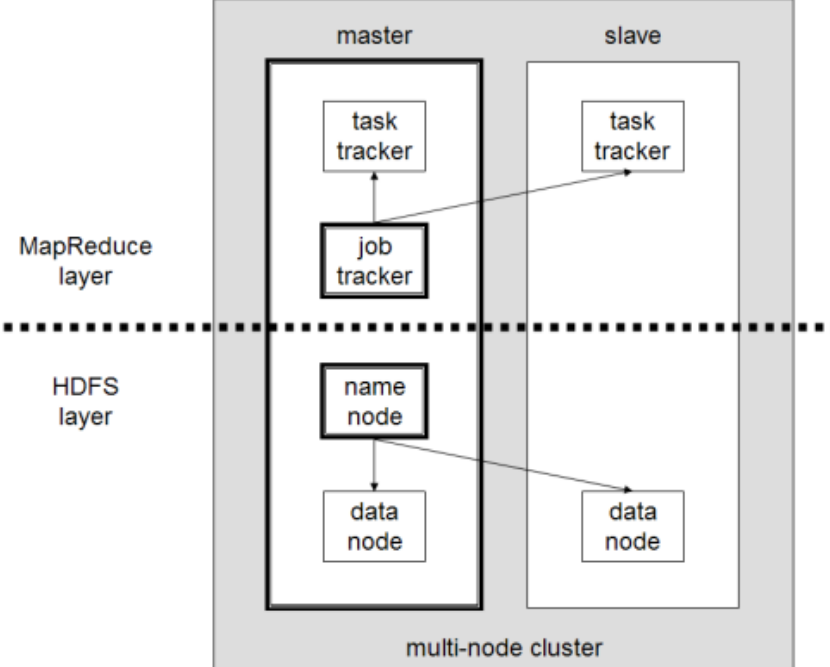

#### MapReduce

- Το πρόβλημα "σπάει" σε 2 φάσεις, την Map και την Reduce
- **Map**: Μη αλληλο-επικαλυπτόμενα κομμάτια από δεδομένα εισόδου (εγγραφές <key,value>) ανατίθενται σε διαφορετικές διεργασίες (mappers) οι οποίες βγάζουν ένα σετ από ενδιάμεσα <key,value> αποτελέσματα
- **Reduce**: Τα δεδομένα της Map φάσης τροφοδοτούνται σε ένα συνήθως μικρότερο αριθμό διεργασιών (reducers) οι οποίες "συνοψίζουν" τα αποτελέσματα εισόδου σε μικρότερο αριθμό <key,value> εγγραφών

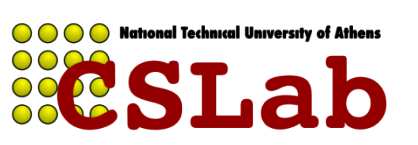

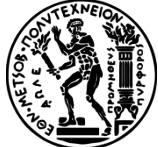

#### MapReduce

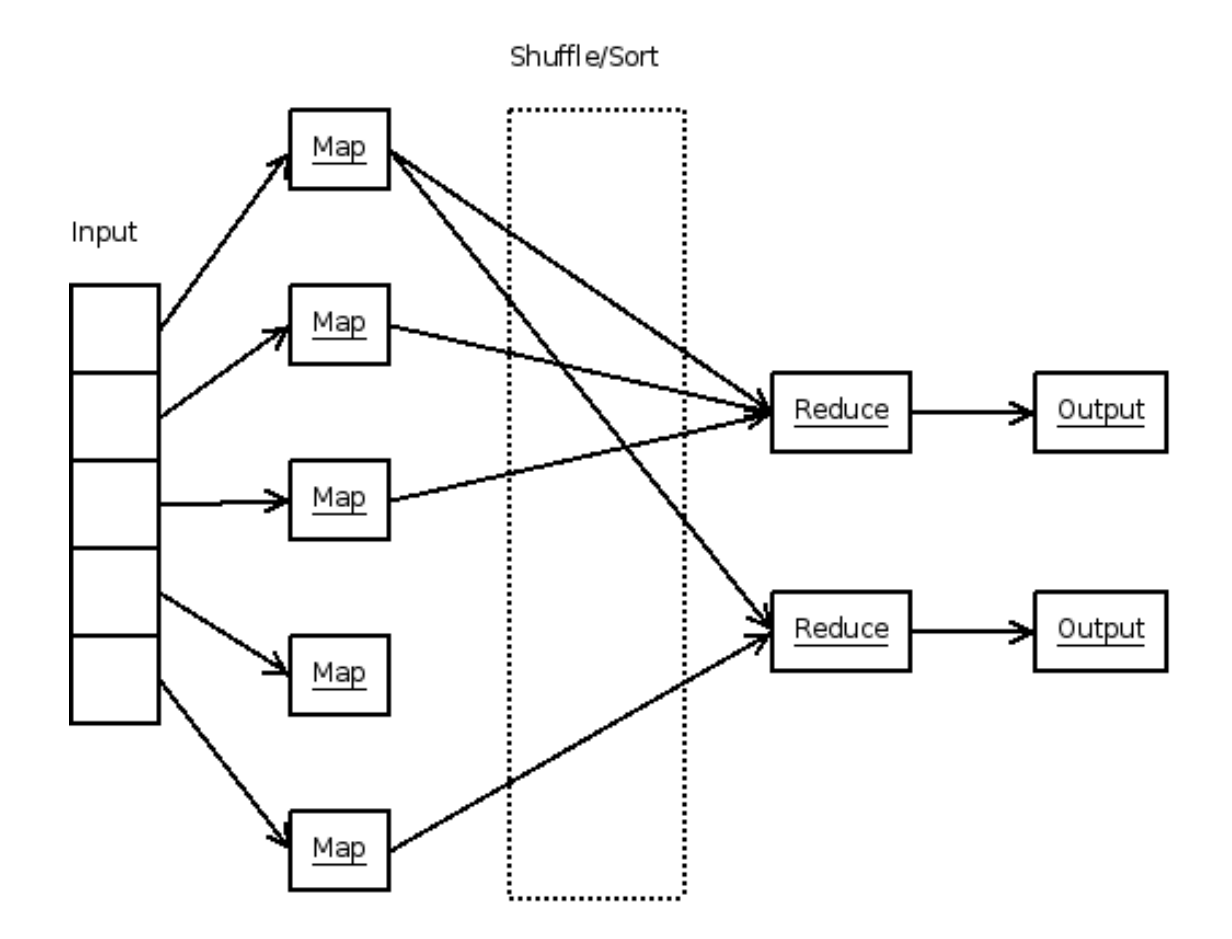

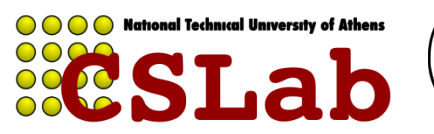

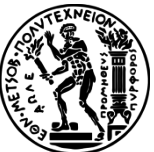

# Πότε είναι χρήσιμο?

- Καλή επιλογή για:
	- Δεικτοδότηση/ανάλυση log αρχείων
	- Ταξινόμηση μεγάλου όγκου δεδομένων
	- Ανάλυση εικόνων
- Κακή επιλογή για:
	- Υπολογισμός π με ακρίβεια 1,000,000 ψηφία
	- Υπολογισμός ακολουθιών Fibonacci
	- Αντικατάσταση της MySQL

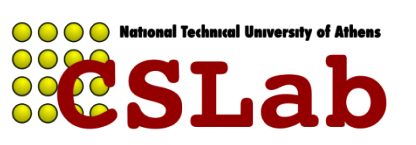

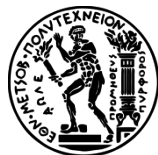

## Πριν ξεκινήσουμε

- Η είσοδος ανεβαίνει στο DFS "χωρίζεται" σε M κομμάτια, μεγέθους έως 64 MB
	- Κάθε κομμάτι περιέχει «ζεύγη» εγγραφών <key,value>
- Κάθε μηχάνημα που συμμετέχει στον υπολογισμό εκτελεί ένα αντίγραφο του προγράμματος σε ένα κομμάτι των δεδομένων
- Ένα από όλα τα μηχανήματα αναλαμβάνει το ρόλο του master. Αυτός αναθέτει εργασίες στα υπόλοιπα (εργάτες). Αυτές μπορεί να είναι map ή reduce εργασίες.

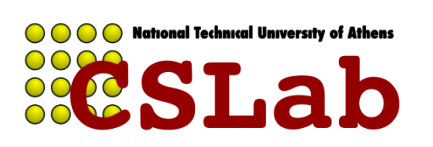

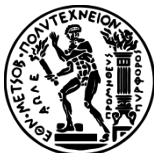

#### Βήμα 1<sup>ο</sup>: Διαίρεση της εισόδου σε shards

• Η είσοδος διαιρείται σε Μ κομμάτια των 64ΜΒ

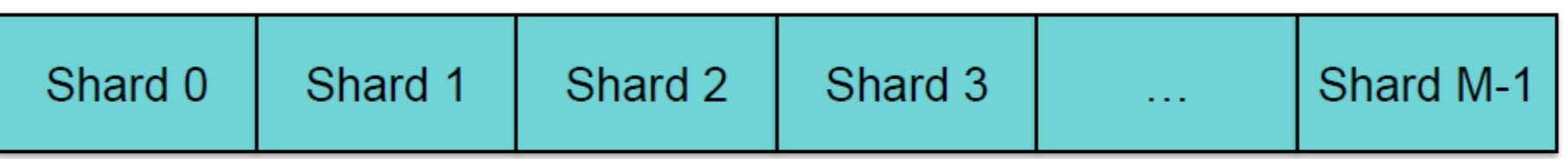

Input files

#### Divided into M shards

![](_page_19_Picture_5.jpeg)

![](_page_19_Picture_6.jpeg)

## Βήμα 2<sup>ο</sup> : Fork διεργασιών

- Ξεκινά πολλά αντίγραφα του προγράμματος σε cluster υπολογιστών
	- 1 master
	- Πολλοί workers
- Στους idle workers ανατίθενται
	- Map tasks (καθένα σε ένα shard): Μ map tasks
	- Reduce tasks (καθένα δουλεύει σε ενδιάμεσα αποτελέσματα): R reduce tasks

![](_page_20_Figure_7.jpeg)

#### Master

- Ο master διατηρεί δομές δεδομένων όπως:
	- Κατάσταση μίας εργασίας
	- Τοποθεσίες των δεδομένων εισόδου, εξόδου και ενδιάμεσων αποτελεσμάτων
- Ο master είναι υπεύθυνος για το χρονοπρογραμματισμό της εκτέλεσης των εργασιών

![](_page_21_Picture_5.jpeg)

![](_page_21_Picture_6.jpeg)

### Βήμα 3 ο : Map εργασία

- Για έναν εργάτη που του έχει ανατεθεί μία map εργασία
	- Διαβάζει από το GFS το κομμάτι της εισόδου(input split) που του αντιστοιχεί, αναλύει τα ζεύγη <key, value> που προκύπτουν και τα δίνει σαν είσοδο στη map συνάρτηση.
	- Η map συνάρτηση επεξεργάζεται τα ζεύγη και παράγει ενδιάμεσα ζεύγη και τα συσσωρεύει στη μνήμη.

![](_page_22_Picture_5.jpeg)

![](_page_22_Picture_6.jpeg)

#### Βήμα 4 ο :

- Τα ενδιάμεσα <key, value> που παράγει ο mapper γράφονται σε buffer στη μνήμη και αποθηκεύονται περιοδικά στον τοπικό δίσκο
	- Διαιρούνται σε R regions από μια συνάρτηση διαίρεσης (partitioning function)

![](_page_23_Figure_3.jpeg)

## Συνάρτηση διαίρεσης

- Εκτελείται περιοδικά και αποθηκεύει τα ενδιάμεσα ζεύγη στον τοπικό δίσκο
- Χωρίζει τα κλειδιά σε R ομάδες -> αποφασίζει ποιος από τους R reducers θα επεξεργαστεί ποιο ενδιάμεσο κλειδί
	- Default: hash(key) mod R
	- User defined (π.χ. λεξικογραφικά)
- Όταν η συνάρτηση διαίρεσης ολοκληρώσει την αποθήκευση των ζευγών ενημερώνει τον master για το που βρίσκονται τα δεδομένα.
- Ο master προωθεί αυτή την πληροφορία στους εργάτες που εκτελούν reduce εργασίες (για να πάρουν το partition που τους αναλογεί από τον κάθε worker)

![](_page_24_Picture_7.jpeg)

![](_page_24_Picture_8.jpeg)

#### Βήμα 5 ο : Reduce task - sorting

- Διαβάζει από κάθε εργάτη που έχει εκτελεσθεί τα ζεύγη που του αντιστοιχούν από τις τοποθεσίες που του υποδεικνύει ο master.
- Όταν όλα τα ενδιάμεσα ζεύγη έχουν ανακτηθεί ταξινομούνται βάση του key
- Όσα values έχουν κοινό key ομαδοποιούνται

![](_page_25_Figure_4.jpeg)

### Βήμα 6 ο :

- Εκτελείται η συνάρτηση reduce με είσοδο τα ζεύγη <key, group\_of\_values> που προέκυψαν στην προηγούμενη φάση
- Η reduce επεξεργάζεται τα δεδομένα εισόδου και παράγει τα τελικά ζεύγη
- Τα ζεύγη εξόδου προσαρτώνται σε ένα αρχείο στο τοπικό σύστημα αρχείων.
- Όταν ολοκληρωθεί η reduce το αρχείο γίνεται διαθέσιμο στο κατανεμημένο σύστημα αρχείων

![](_page_26_Figure_5.jpeg)

## Βήμα 7 ο : Ολοκλήρωση εργασιών

- Όταν ένας εργάτης ολοκληρώσει την εργασία του ενημερώνει τον master.
- Όταν όλοι ενημερωσουν τον master τότε αυτός επιστρέφει τη λειτουργία στο αρχικό πρόγραμμα του χρήστη.

![](_page_27_Picture_3.jpeg)

![](_page_27_Picture_4.jpeg)

### Η μεγάλη εικόνα

![](_page_28_Figure_1.jpeg)

# Παράδειγμα: Μέτρηση λέξεων 1/3

- Στόχος: μέτρηση της συχνότητας εμφάνισης λέξεων σε ένα μεγάλο σύνολο κειμένων
- Πιθανή χρήση: Εύρεση δημοφιλών url σε webserver logfiles
- Πλάνο υλοποίησης:
	- "Ανέβασμα" των κειμένων στο κατανεμημένο File System
	- Γράφω μια map και μια reduce συνάρτηση
	- Τρέχω μια MapReduce εργασία
	- Παίρνω πίσω τα αποτελέσματα

![](_page_29_Picture_8.jpeg)

![](_page_29_Picture_9.jpeg)

# Παράδειγμα: Μέτρηση λέξεων 2/3

```
map(key, value):
```

```
// key: document name; value: text of document
  for each word w in value:
```

```
emit(w, 1)
```

```
reduce(key, values):
// key: a word; value: an iterator over counts
      result = 0for each count v in values:
             result += vemit(result)
```
![](_page_30_Picture_5.jpeg)

![](_page_30_Picture_6.jpeg)

## Παράδειγμα: Μέτρηση λέξεων 3/3

![](_page_31_Figure_1.jpeg)

#### Παράδειγμα: ανεστραμμένο ευρετήριο

![](_page_32_Figure_1.jpeg)

![](_page_32_Picture_2.jpeg)

![](_page_32_Picture_3.jpeg)

### Παράδειγμα: Distributed grep

- Αναζήτηση λέξεων σε πολλά αρχεία
	- Map: emit a line if it matches a given pattern
	- Reduce: just copy the intermediate data to the output

![](_page_33_Picture_4.jpeg)

![](_page_33_Picture_5.jpeg)

#### Παράδειγμα: Reverse web-link graph

- Βρες από πού έρχονται τα page links
	- Map: emit <target, source> για κάθε link στο target σε μια web σελίδα
	- Reduce: φτιάξε λίστα για όλα τα source URLs που σχετίζονται με ένα target

Output <target, list(source)>

![](_page_34_Picture_5.jpeg)

![](_page_34_Picture_6.jpeg)

## Σύνθετο παράδειγμα

Ένα πιο σύνθετο πρόβλημα είναι ο υπολογισμός της μέσης μέγιστης θερμοκρασίας για κάθε μέρα του χρόνου σε ένα μετεωρολογικό σταθμό. Σε αυτό θα πρέπει να εκτελεστούν παραπάνω από μία φάσεις.

![](_page_35_Figure_2.jpeg)

#### Σύνθετο παράδειγμα

![](_page_36_Figure_1.jpeg)

## Ανοχή στα σφάλματα

- Ο master επικοινωνεί με τους εργάτες περιοδικά. Εάν κάποιος δεν ανταποκριθεί για ένα χρονικό διάστημα τότε αναθέτει την εργασία του σε κάποιον άλλο.
- Τα ενδιάμεσα αποτελέσματα που παράγονται από τις map και reduce εργασίες διατηρούνται σε προσωρινά αρχεία σε τοπικά συστήματα αρχείων έως ότου όλη η είσοδος να έχει υποστεί επεξεργασία. Στη συνέχεια ενημερώνεται ο master και η πληροφορία γίνεται διαθέσιμη σε όλους.

![](_page_37_Picture_3.jpeg)

![](_page_37_Picture_4.jpeg)

#### Τοπικότητα

- Τα δεδομένα αποθηκευονται στους δίσκους των εργατών.
- Χωρίζονται σε block (64MB συνήθως) με αντίγραφα σε άλλους εργάτες.
- Move computation near the data: Ο master προσπαθεί να εκτελέσει μία εργασία σε ένα εργάτη "κοντά" στα δεδομένα εισόδου, ώστε να μειωθεί το εύρος δικτύου που θα καταναλωθεί.

![](_page_38_Picture_4.jpeg)

![](_page_38_Picture_5.jpeg)

#### Διακριτότητα εργασιών

- Ο αριθμός των προς εκτέλεση εργασιών είναι συνήθως μεγαλύτερος από το πλήθος των διαθέσιμων εργατών
- Ένας εργάτης μπορεί να εκτελέσει περισσότερες από μία εργασίες
- Έτσι η ισορροπία φόρτου βελτιώνεται και σε περίπτωση που υπάρξει βλάβη σε έναν εργάτη υπάρχει γρηγορότερη ανάρρωση με την ανακατανομή των εργασιών του σε άλλους

![](_page_39_Picture_4.jpeg)

![](_page_39_Picture_5.jpeg)

## Εφεδρικές εργασίες

- Μερικές εργασίες καθυστερούν την ολοκλήρωση τους και μαζί και την ολοκλήρωση της συνολικής δουλειάς
- Η λύση στο πρόβλημα είναι η δημιουργία αντιγράφων της εργασίας (speculative execution)
- Μία εργασία θεωρείται ολοκληρωμένη όταν ενημερώσει τον master αυτή ή ένα αντίγραφο της

![](_page_40_Picture_4.jpeg)

![](_page_40_Picture_5.jpeg)

### Partitioning-combining

- Ένας χρήστης μπορεί να ορίσει μία δική του συνάρτηση διαίρεσης κατά το shuffling.
- Μία συνάρτηση combiner μπορεί να οριστεί για να επεξεργαστεί τα δεδομένα εξόδου μίας εργασίας map πριν αυτά γίνουν διαθέσιμα στους reducers. Εκτελείται από τον ίδιο εργάτη που εκτελεί τη map εργασία και συνήθως είναι παρόμοια με τη συνάρτηση reduce
- Ο τύπος των δεδομένων εισόδου και εξόδου μπορεί να καθοριστεί από το χρήστη και δεν έχει περιορισμούς του τι μορφής μπορεί να είναι.

![](_page_41_Picture_4.jpeg)

![](_page_41_Picture_5.jpeg)

#### Partitioning

- HashPartitioner: Typical "vanilla" partitioner – Δίκαιος, αλλά δεν διατηρεί συνολική ταξινόμηση
- TotalOrder Partitioner: διατηρεί την συνολική ταξινόμηση των ενδιάμεσων αποτελεσμάτων
	- Αρκετά άδικος σε περιπτώσεις ανομοιόμορφων κατανομών

![](_page_42_Picture_4.jpeg)

![](_page_42_Picture_5.jpeg)

### Hadoop

- Οpen-source υλοποίηση του MapReduce.
- Java
- HDFS
- <http://hadoop.apache.org/>
- <http://wiki.apache.org/hadoop/>
- Ποιοι το χρησιμοποιούν:
	- Yahoo!
	- Amazon
	- Facebook
	- Twitter
	- και πολλοί άλλοι...

![](_page_43_Picture_12.jpeg)

![](_page_43_Picture_13.jpeg)

## Use cases 1/3

- Large Scale Image Conversions
- The New York Times • 100 Amazon EC2 Instances, 4TB raw TIFF data
	- 11 Million PDF in 24 hours and 240\$

![](_page_44_Figure_4.jpeg)

- Reporting, analytics and machine learning
- Cluster of 1110 machines, 8800 cores and 12PB raw storage
- Open source contributors (Hive)
- Store and process tweets, logs, etc
- Open source contributors (hadoop-lzo)

![](_page_44_Picture_10.jpeg)

![](_page_44_Picture_11.jpeg)

![](_page_44_Picture_12.jpeg)

facebook.

## Use cases 2/3

- 100.000 CPUs in 25.000 computers
- Content/Ads Optimization, Search index
- Machine learning (e.g. spam filtering)
- Open source contributors (Pig)
- Natural language search (through Powerset)
- **Microsoft** • 400 nodes in EC2, storage in S3
	- Open source contributors (!) to HBase

![](_page_45_Figure_8.jpeg)

**YAHOO!** 

- ElasticMapReduce service
- On demand elastic Hadoop clusters for the Cloud

![](_page_45_Picture_11.jpeg)

![](_page_45_Picture_12.jpeg)

## Use cases 3/3

![](_page_46_Picture_1.jpeg)

- ETL processing, statistics generation
- Advanced algorithms for behavioral analysis and targeting
- **Linked in**
- Used for discovering People you May Know, and for other apps
	- 3X30 node cluster, 16GB RAM and 8TB storage
	- Leading Chinese language search engine
	- Search log analysis, data mining
	- 300TB per week
	- 10 to 500 node clusters

![](_page_46_Picture_11.jpeg)

![](_page_46_Picture_12.jpeg)

![](_page_46_Picture_13.jpeg)

#### Δεν είναι όλα τέλεια…

- MapReduce was used to process webpage data collected by Google's crawlers.
	- It would extract the links and metadata needed to search the pages
	- Determine the site's PageRank
- The process took around eight hours.
	- Results were moved to search servers.
	- This was done continuously.

![](_page_47_Figure_7.jpeg)

## Στην πράξη

- Web has become more dynamic
	- an 8+ hour delay is a lot for some sites
- Goal: refresh certain pages within seconds
- MapReduce
	- Batch-oriented
	- Not suited for near-real-time processes
	- Cannot start a new phase until the previous has completed
		- Reduce cannot start until all Map workers have completed
	- Suffers from "stragglers" workers that take too long (or fail)
- MapReduce is still used for many Google services
- Most data not simple files
	- B-trees, tables, SQL databases, memory-mapped key-values

![](_page_48_Picture_13.jpeg)

![](_page_48_Picture_14.jpeg)

#### Περισσότερες πληροφορίες

• Dean, Jeff and Ghemawat, Sanjay. **MapReduce: Simplified Data Processing on Large Clusters** 

[http://static.googleusercontent.com/media/re](http://static.googleusercontent.com/media/research.google.com/en/archive/mapreduce-osdi04.pdf) [search.google.com/en//archive/mapreduce](http://static.googleusercontent.com/media/research.google.com/en/archive/mapreduce-osdi04.pdf)[osdi04.pdf](http://static.googleusercontent.com/media/research.google.com/en/archive/mapreduce-osdi04.pdf)

![](_page_49_Picture_3.jpeg)

![](_page_49_Picture_4.jpeg)